$,$  tushu007.com  $<<$  X5  $>>$ 

 $<<$   $X5$   $>>$ 

- 13 ISBN 9787302306528
- 10 ISBN 7302306524

出版时间:2013-1

页数:403

字数:751000

extended by PDF and the PDF

http://www.tushu007.com

, tushu007.com

 $<<$  X5  $>>$ 

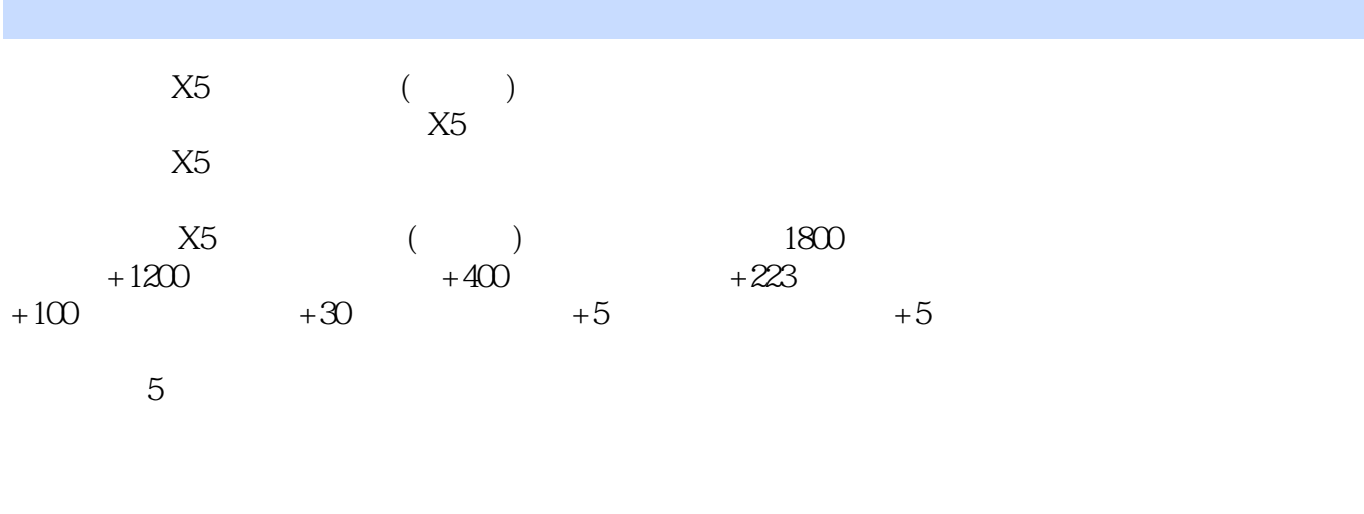

 $\mathcal{N}(\mathcal{N})$  and  $\mathcal{N}(\mathcal{N})$  and  $\mathcal{N}(\mathcal{N})$  and  $\mathcal{N}(\mathcal{N})$ 《花样年华》、儿童相册——《金色童年》、老年相册——《快乐晚年》 、婚纱相册——《紫色爱恋

 $\rm DV$ 

 $,$  tushu007.com  $<<$  X5  $>>$ 

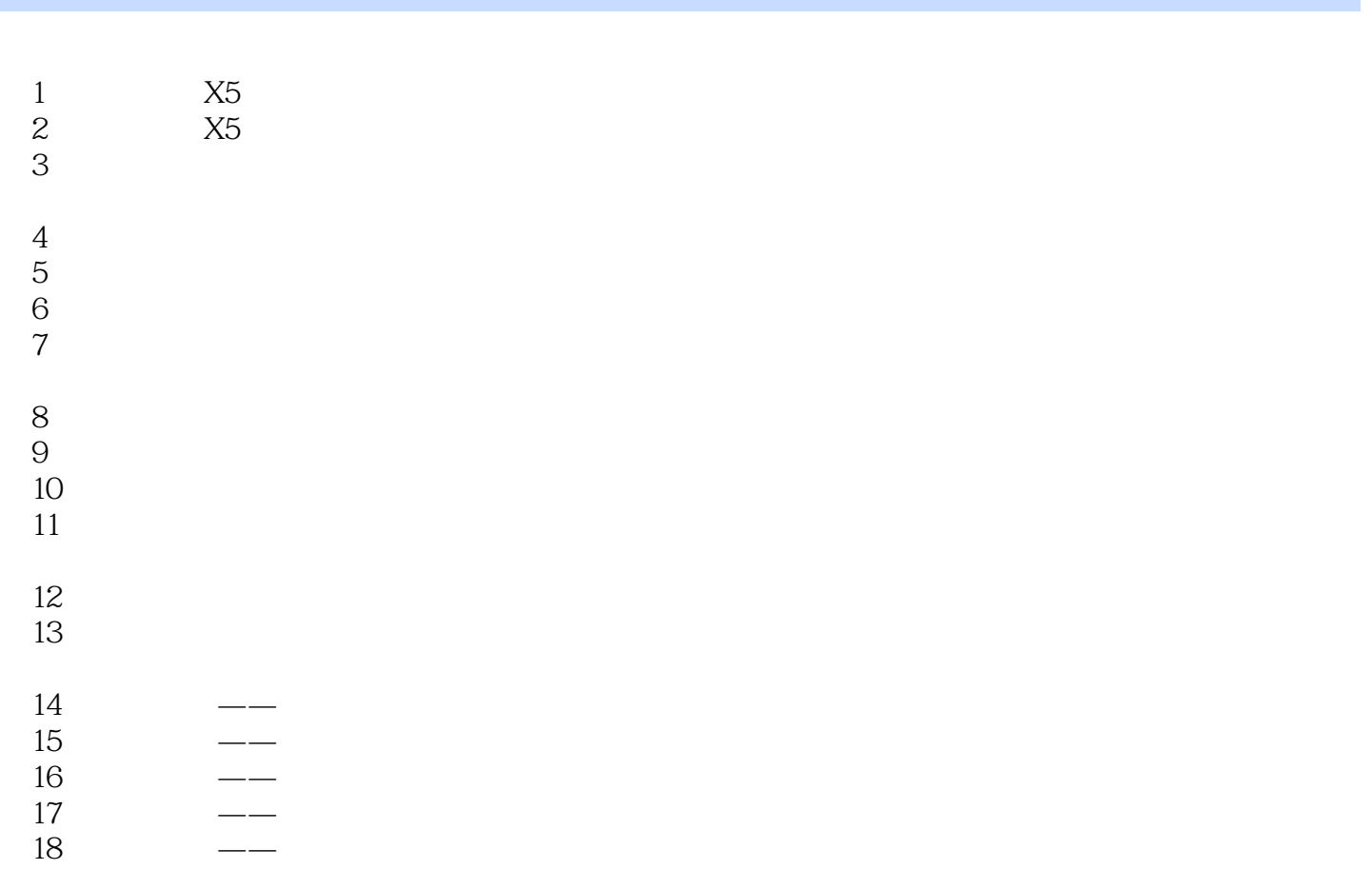

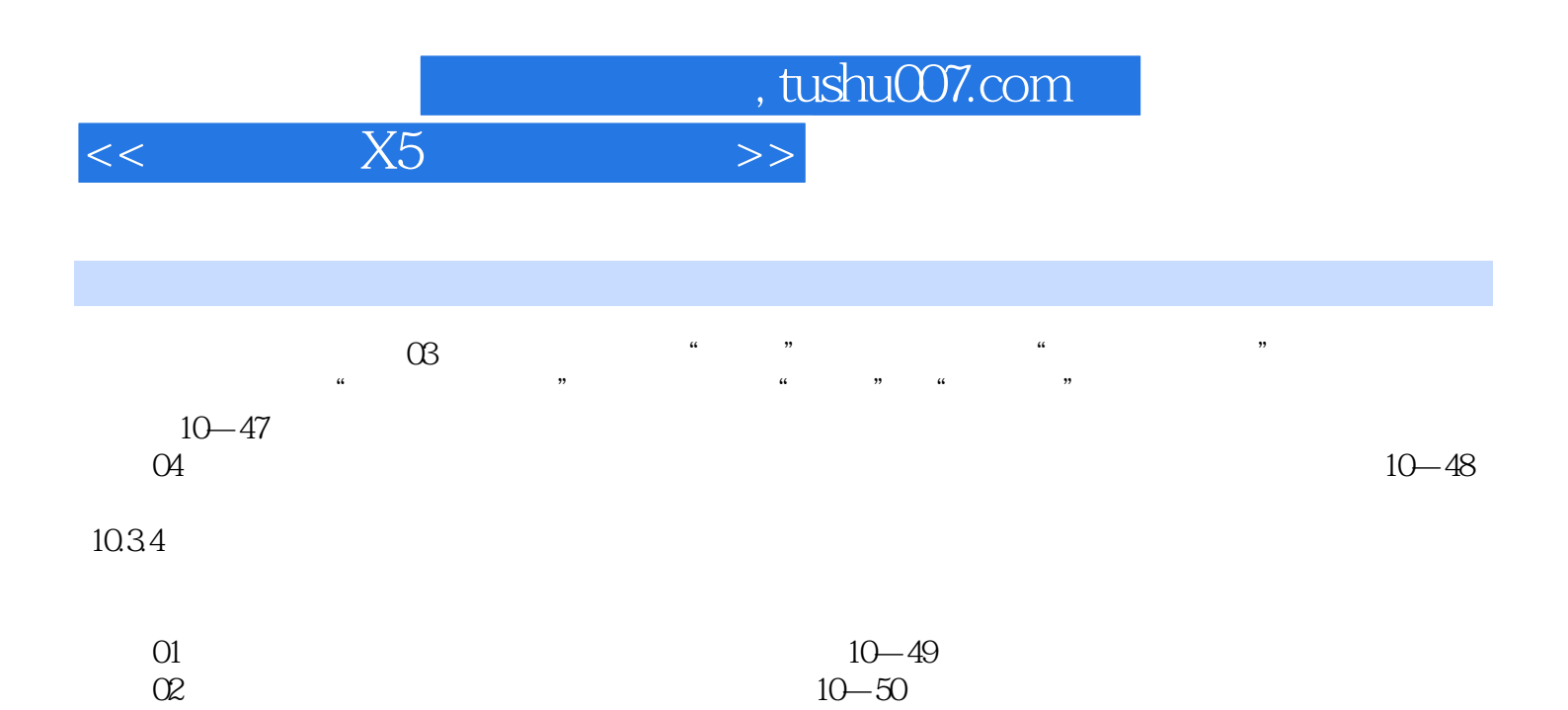

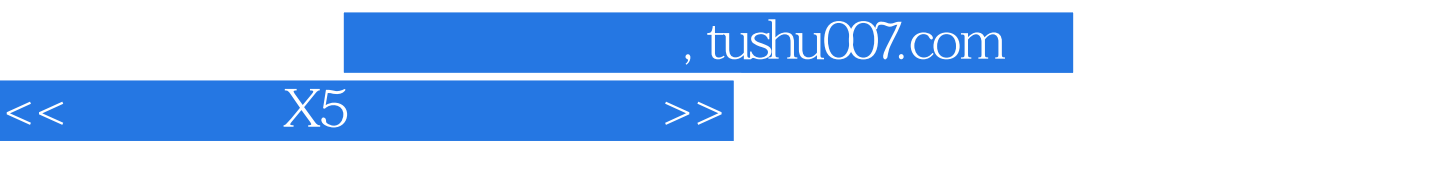

 $X5$  $\overline{\text{DV}}$ 

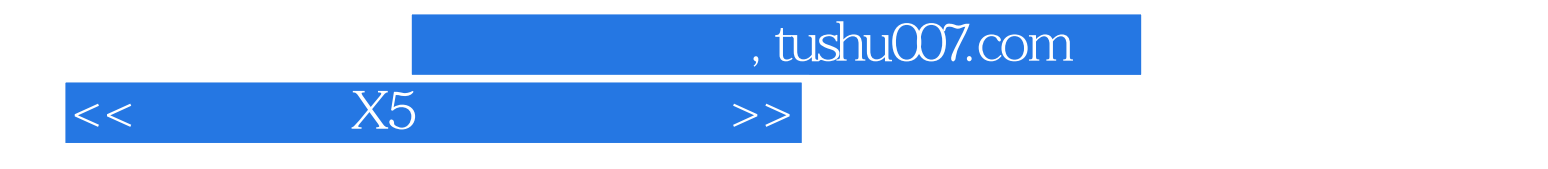

本站所提供下载的PDF图书仅提供预览和简介,请支持正版图书。

更多资源请访问:http://www.tushu007.com